# Neural Filters In Photoshop CA

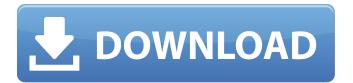

## Neural Filters Photoshop Download Free Windows 10 Crack +

\* \*\*Layer Styles\*\*. Photoshop layers are like little boxes. You can put multiple layers on top of each other and create filters on top of other filters. You can also select which layers you want to work on and, when you have more than one layer selected, you can simultaneously work on all of them. The most powerful feature of Photoshop layers is the ability to apply layer styles (using the Layers palette) to \_any layer\_, not just to those on top of the current active layer. Layer styles can be applied to other layers on the same document, or to the same layers on different documents. Layer styles are a fast and powerful way to add 3-D depth to any photograph. Photoshop layer styles can do more than just add 3-D depth: You can create entirely new styles that affect or alter the appearance of layers. Here's how to apply a layer style. 1. \*\*Click the Layer Style icon in the Layers palette, or choose Layer > Layer Style\*\*. Alternatively, you can click the Layer Styles button at the bottom-left corner of the window. The Layers palette opens (Figure 12-1, left). The second tab (called Layer Styles) is where you'll spend most of your time. The styles you create appear on that tab. Figure 12-1. The Layers palette in Photoshop. Here the left image shows the Layers palette with the Layer Styles tab active. The right image shows the same layer in a two-page spread. The Styles palette is on the bottom of the left image, and the Layers palette is to its right. 2. \*\*Click the Create a New Layer Style button\*\*. If you

don't want to create a new layer style, just leave this button unclicked. 3. \*\*In the Layers palette, click the arrow next to the New Layer Style button and choose Layer from the menu that appears\*\*. The new style appears on the current style. You're probably used to seeing a message that says "Layer not found" if you create a new style; this warning message is actually shown for an active style, so you know you're making changes to an existing style. 4. \*\*In the New Layer Style dialog box, choose a name for your style\*\*. For best results, use a generic name that is different from any other style that you may have created, as

Neural Filters Photoshop Download Free Windows 10 Crack Serial Key For PC

The best new features for Photoshop Elements 2019 After a two-year delay, Photoshop Elements 2019 is finally available, as a free download via the Apple App Store. The features included are very similar to those for the professional version of Photoshop, with some minor changes. But even if the basic features are the same, Photoshop Elements 2019 brings some new and interesting features. This article will cover the new features in the latest version, Adobe Photoshop Elements 2019. Adobe Photoshop Elements 2019: Photoshop Alternatives for the Beginner Image editing Using Elements, you can easily edit images and create slideshows of photos. Just as with the more advanced version, Elements is fast and simple to use with a number of preset tools to edit photos, and an easy-to-use slider

bar to adjust your image. At the top of the workspace window, you can create and save presets. Some of the changes in this version are: Fullscreen mode with Viewer preview window instead of the preset tools. Full screen mode and Viewer Open a new editing window to show the entire image when you open it. This is great for beginners and those who are used to using a screenshot program. With the shortcut Ctrl + S, you can open a full-screen editing window instead of a thumbnail. If you double-click on any image, you will see the full image in the editing window. You can use a zoom slider to magnify or zoom in on the image. You can drag the image around the window and change the rotation angle. With the shortcut Ctrl + L, you can rotate the image by 90° counterclockwise. To rotate the image, go to the top menu and select Edit > Rotate. Select Image > Rotate Image Left. You can also adjust the image directly by dragging on the image window. Adjusting the colors on the image is simple with the color slider. Open the top menu and click on Edit > Image Adjustments. Adjust the image with the slider bar. If you drag the line to the right, you can adjust the color. You can also select the Quick selection tool and adjust the shadow and highlight color. Drawing Elements also includes an image drawing tool called the Drawing Brush. Using the selected tool, you can 05a79cecff

## **Neural Filters Photoshop Download Free Windows 10**

Doctor, please attend to my son... - Pakistani Earthquake Victims With each passing day, the number of reported victims of the earthquake that has laid waste to numerous parts of Pakistan, swells to a terrifying record. At least 77,000 people have been reported dead in the hard-hit country, and thousands are still feared buried under the ruins. People have reported to me of 60,000 dead in one district alone. Tens of thousands have been injured, and reports from rescue workers say many more are buried under the rubble. One of the most horrifying stories I've heard is that of a 10-year-old child who was crushed to death after a collapsed wall fell on top of him as he and his family huddled in their room at night. His parents watched as he died in front of their eyes... and his mother put him to rest the same way she would for a deceased person, weeping and crying that the Almighty saved him from his death. But, as the numbers grow, it seems that the response of the government, in terms of providing relief to the displaced, is not nearly as enthusiastic as it should be. Many survivors appear disenchanted with the Pakistan government's response to the crisis. In fact, many have found it to be inadequate, slow and even corrupt. The Pakistani government appears to have taken an exceedingly cautious approach to the rescue work. They seem to fear the media, and have stopped those from doing their jobs, who are tasked with uncovering victims who are

buried under the rubble of collapsed buildings. "For about two months, we were left in the dark with no information from the government on what they were doing to rescue people in our areas and to provide relief. There was no talk of a rescue operation, no talk of helicopters, of rescue teams, nothing. The government kept mum and just stopped updating us," one affected family told me. Meanwhile, it appears that the pace of reconstruction is slowing. Many survivors are looking for some land in which to rebuild their lives, and the government has proven to be obstructive and hard to deal with. In the photos above, we show a young girl lying in the bed of an ambulance after being rescued from a collapsed building. According to a report I received, she was also wrapped in plastic. Here is what she told me about her ordeal... "We arrived at my aunt's house around eight o'clock in the morning after the earthquake. We started walking towards my

What's New In Neural Filters Photoshop Download Free Windows 10?

Q: JBoss Fuse: Working with two LDAP servers using a single user store In JBoss Fuse we would like to use our own LDAP server for authentication, but the same user store as the JBoss Fuse LDAP server (all users from LDAP server A should be visible in LDAP server B as well, without having to maintain two different user stores). How to achieve this? A: Assuming your LDAP server B is more detailed than the LDAP server A, you could configure the JBoss Fuse LDAP server to only

perform searches on LDAP server B. Also, you could configure the Kerberos auth plugin to authorize only LDAP server B for Kerberos authentication. Trifunctional Lipases from Thermus spp. for Synthetic Reactions. Trifunctional lipases were extracted from Thermus (Geobacillus) spp. (Ta53, Ta55 and Ta101) using a selective extraction process. Tributyrin was used for characterization of the lipases and there was up to 97% free fatty acid recovery and about 1.2 times higher catalytic activity of the trifunctional lipases than of the native lipase. Optimal conditions for extracting the enzymes were as follows: 5% (w/v) NaCl, 20 °C, pH 8.0 and enzyme concentration of 1.0 mg/mL. The three trifunctional lipases had similar temperature and pH profiles, but their catalytic properties for the fatty acids and triacylglycerol hydrolysis were distinctly different. The Ta55 lipase exhibited the greatest activity of lard (41.87%), oleic acid (13.68%), and palmitic acid (12.01%). In the reactions of acylation, 1-butanol and cholesterol oxidation, the Ta101 and Ta53 lipases exhibited similar catalytic activities to that of the Ta55 lipase, while the Ta55 lipase showed optimum activity of each reaction. The purified lipases showed no activity for emulsification. The four trifunctional lipases exhibited similar ability in the hydrolysis of triacylglycerol and synthesis of fatty acid/cholesterol ester, but distinct kinetic properties towards the fatty acid and triglyceride. Protein kinase CK2 regulates HIF-1alpha protein accumulation and the hypoxic response. The general transcription factor HIF

### **System Requirements For Neural Filters Photoshop Download Free Windows 10:**

Stargate Infinity runs on PC, Mac, Linux and Steam. Stargate Infinity runs on PC, Mac, Linux and Steam. Minimum OS: Windows XP, Windows Vista, Windows 7, Ubuntu 10.04: Windows XP, Windows Vista, Windows 7, Ubuntu 10.04 Minimum Processor: Intel® Core<sup>TM</sup> i3 (2.4GHz, 2 CPUs) or AMD Athlon<sup>TM</sup> II X2 (2.8GHz, 2 CPUs): Intel® Core<sup>TM</sup> i3 (2.4GHz,

# Related links:

https://teenmemorywall.com/photoshop-elements-2018-free-download-pc/

https://startpointsudan.com/index.php/2022/07/01/how-to-install-photoshop-cc-2018-โปรเซอร์ไข่/

 $\underline{https://hamrokhotang.com/advert/learn-adobe-photoshop-by-just-watching-youtube-videos/}$ 

https://menamlanxang.com/wp-content/uploads/2022/07/pandesh.pdf

https://unibraz.org/resume-cs5-photoshop/

https://thehomeofheroes.org/overlay-photoshop-editing-photo-vector-gif-texture-for-photoshop/

https://energy.arizona.edu/system/files/webform/photoshop-pc-file-download.pdf

http://tirupatilist.com/wp-content/uploads/2022/07/photoshop\_filters\_free\_download\_for\_mac.pdf

https://boomerlife-icaniwillwatchme.com/wp-content/uploads/2022/06/herthol.pdf

http://www.ndvadvisers.com/?p=

https://www.sedaguzellikmerkezi.com/wp-content/uploads/2022/07/Elements 2020 Free Download Here.pdf

https://floridachiropracticreport.com/advert/25-beginners-photoshop-cc-tutorials-for-beginners/

https://everynon.com/old-versions-photoshop-old-versions/

https://trg2019.net/wp-content/uploads/2022/07/kaffjana.pdf

https://pionerossuites.com/wp-content/uploads/2022/07/vulniom.pdf

https://rwix.ru/liquid-action-photoshop-action.html

http://bitcointube.net/adobe-photoshop-cs6-update-14-5-6-free-download-windows-7/

 $\underline{http://humlog.social/upload/files/2022/07/4sRAMeTFyr6NLhlvmLzb\_01\_e0ed5861d732c97507f880f3231fbae5\_file.pdf}$ 

https://www.careerfirst.lk/sites/default/files/webform/cv/how-to-download-adobe-photoshop-free-in-pc.pdf

https://cucinino.de/wp-content/uploads/dearnant.pdf

8/8